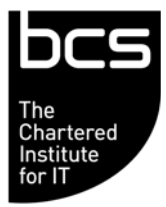

Enabling the information society

## **BCS IT User Syllabus ECDL Unit 3 Word Processing Level 2**

**Version 5.0** 

**March 2009** 

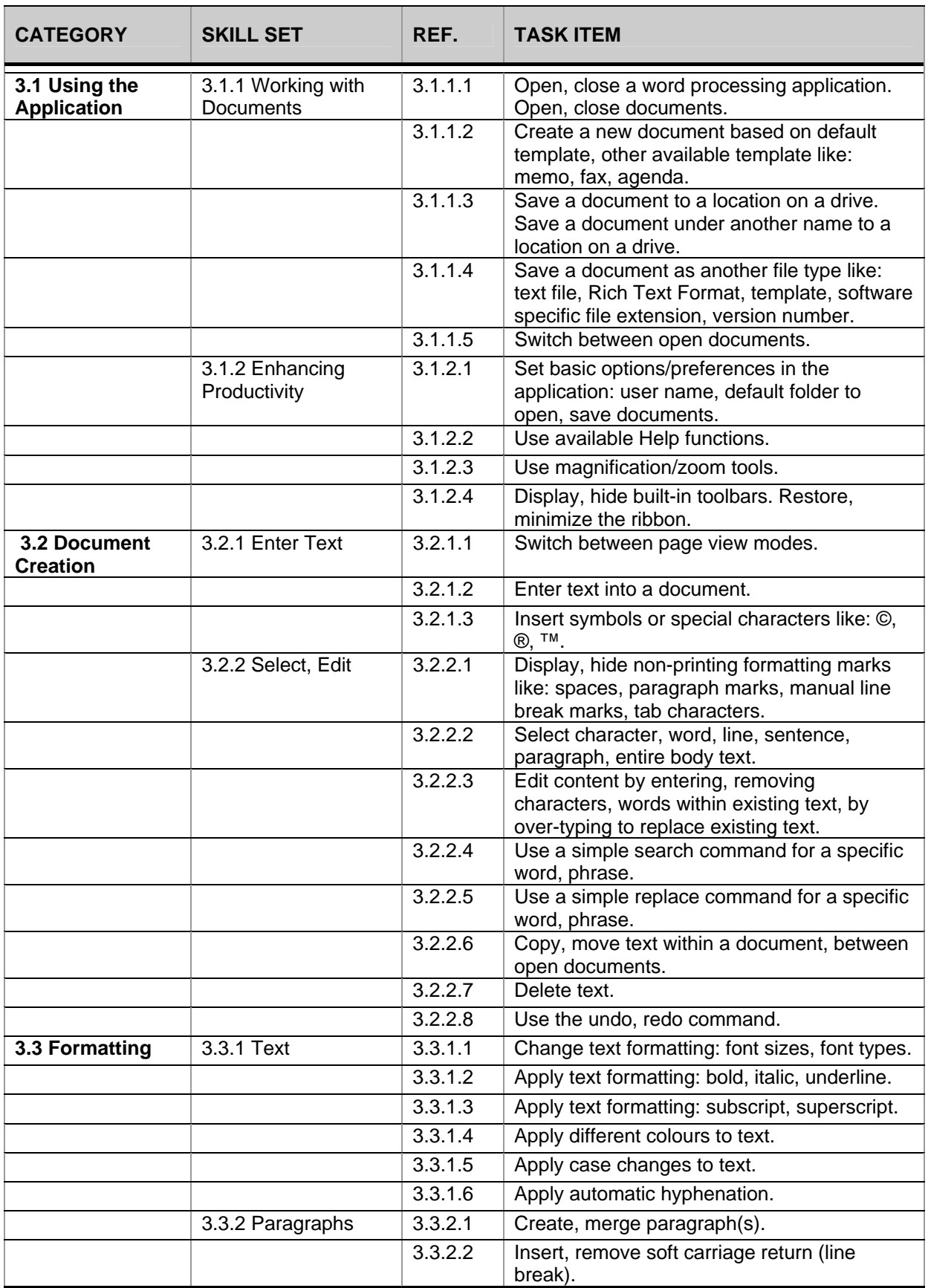

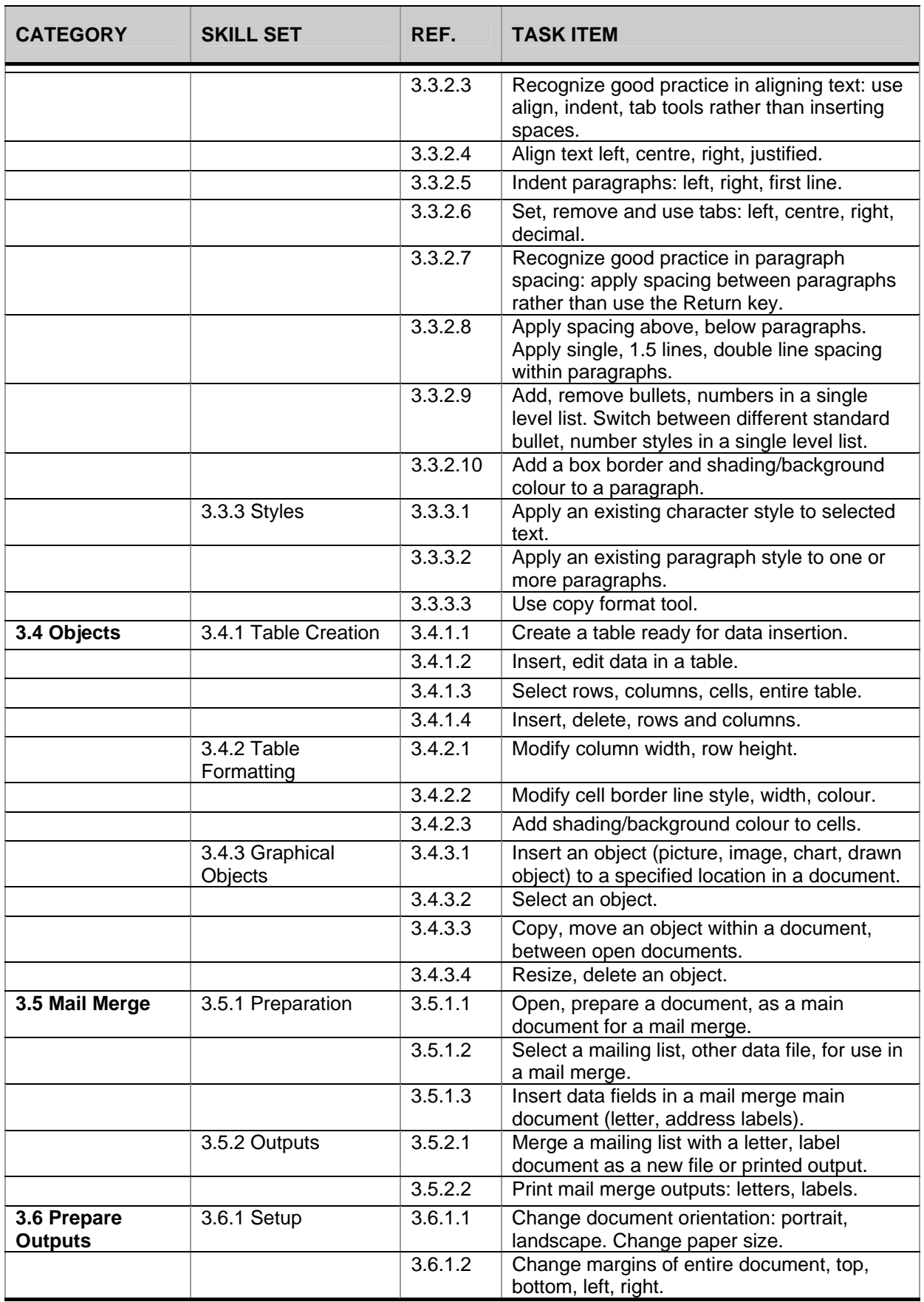

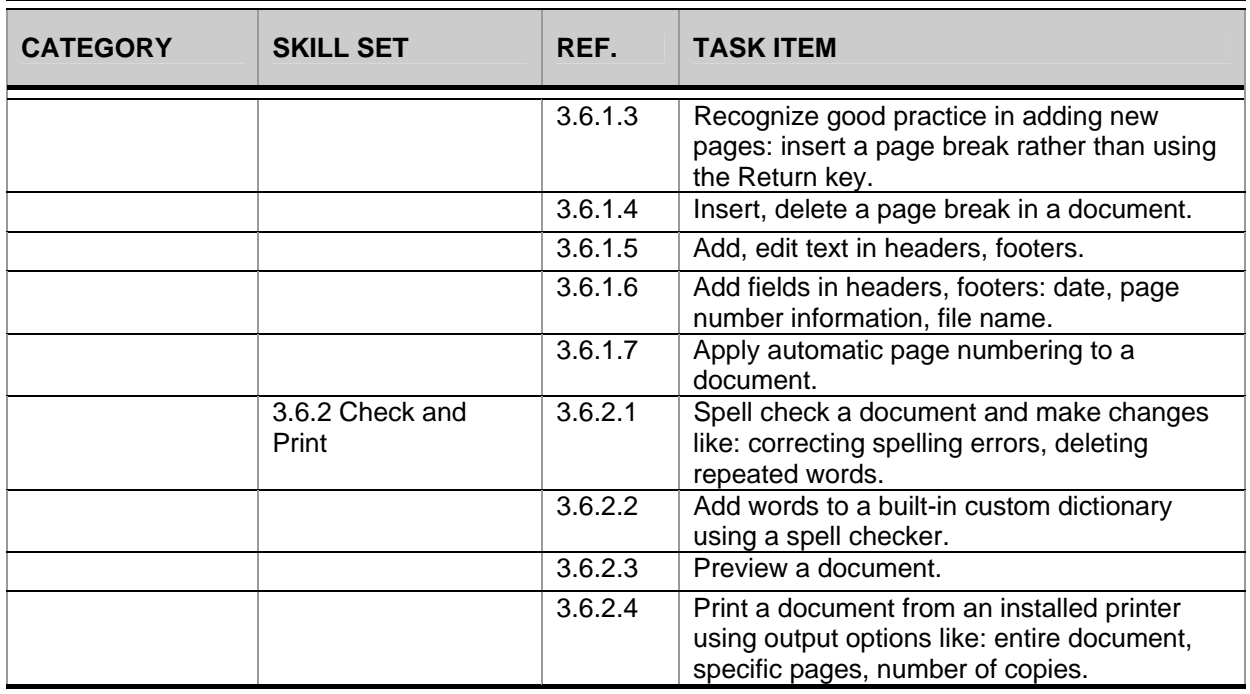